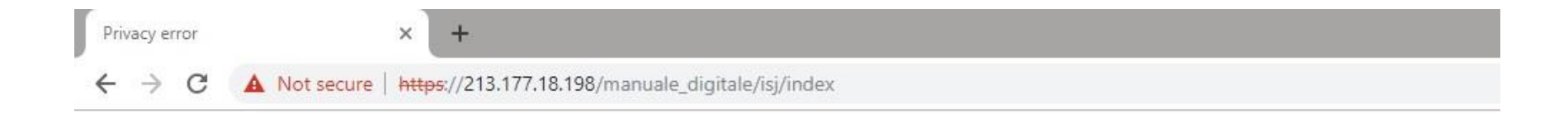

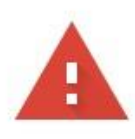

## Your connection is not private

Attackers might be trying to steal your information from 213.177.18.198 (for example, passwords, messages, or credit cards). Learn more

NET::ERR\_CERT\_COMMON\_NAME\_INVALID

Help improve Safe Browsing by sending some system information and page content to Google. Privacy policy

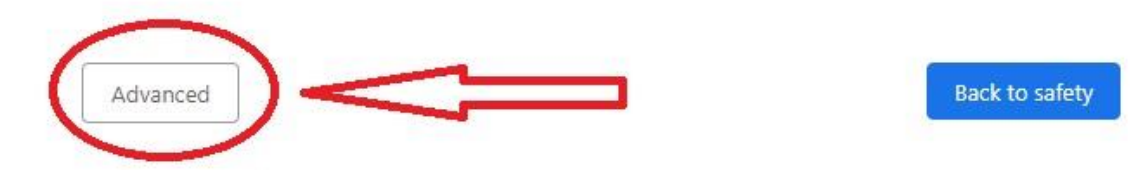

Se apasă butonul "Advanced"

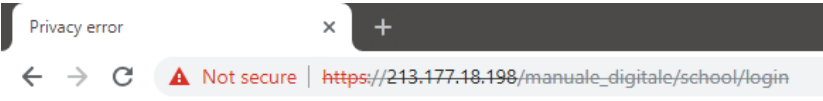

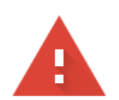

## Your connection is not private

Attackers might be trying to steal your information from 213.177.18.198 (for example, passwords, messages, or credit cards). Learn more

NET::ERR\_CERT\_COMMON\_NAME\_INVALID

Help improve Safe Browsing by sending some system information and page content to Google. Privacy policy

Hide advanced

**Back to safety** 

This server could not prove that it is 213.177.18.198; its security certificate is from \*.rocnee.eu. This may be caused by a misconfiguration or an attacker intercepting your connection.

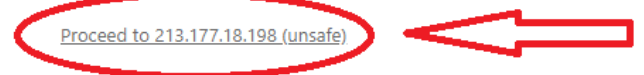

Se apasă butonul "Proceed to 213.177.18.198 (unsafe)"

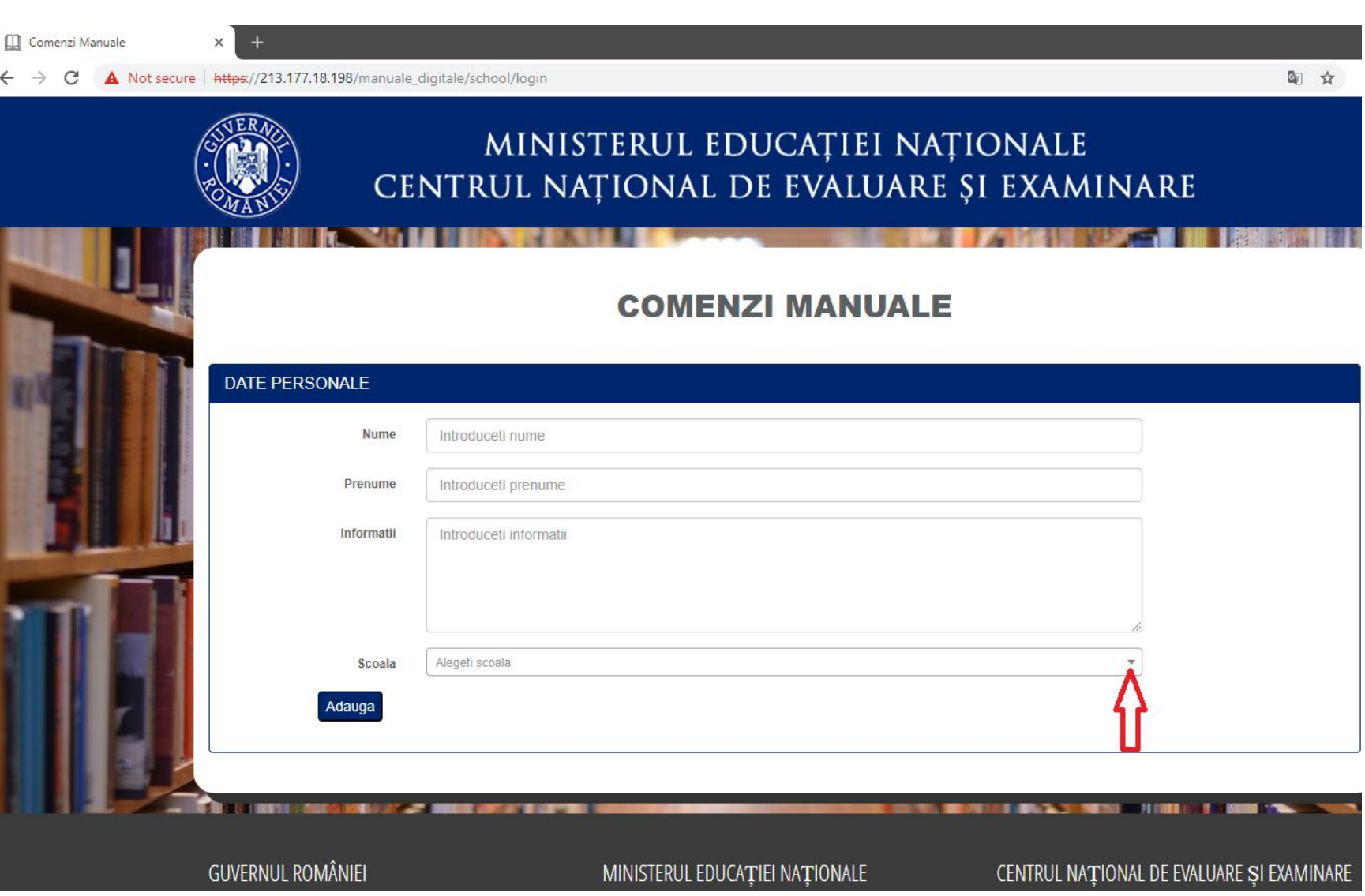

Se completează cu date personale după care se alege școala din listă.

![](_page_3_Picture_1.jpeg)

![](_page_4_Picture_43.jpeg)

Se filtrează clasa după care se introduce comanda după introducerea cifrei se apasă bifa sau tasta Enter.

Dacă manualul dorit nu se află în prima pagina se apasă butonul "Următor" sau se alege pagina dorită.

![](_page_5_Picture_4.jpeg)

După finalizarea se va verifica comanda prin "Export Excel"